[Whatsapp](http://begin.manualsworld.com/goto.php?q=Whatsapp Manual For Iphone Version) Manual For Iphone Version >[>>>CLICK](http://begin.manualsworld.com/goto.php?q=Whatsapp Manual For Iphone Version) HERE<<<

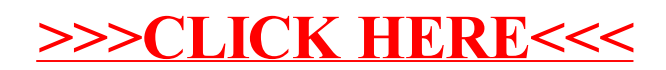